Lübeck, den 21. Januar 2005

Prof. Dr. V. Linnemann Henrike Schuhart Universität zu Lübeck Institut für Informationssysteme

## **Einführung in die Informatik I Informatik I/A**

# Wintersemester 2004/05 **Lösung: 12. Übungsblatt(Probeklausur)**

### **Lösung 1: Kurzfragen zu Java und Objekt-Orientierter Programmierung**

a) (3 Punkte)

```
new Double[20][20]
```
- b) (3 Punkte)
	- Modellierung der Instanzvariablen sind Implementierungsdetails. Falls sich deren Implementierung ändert müssen alle Programmstellen, die sich darauf beziehen verändert werden.
	- Unkontrollierter Zugriff von ausserhalb der Klasse möglich.

### **Lösung 2: Programmverständnis**

```
1 public void methode ( char [ ] args ) {
2 boolean b=true ;
3 Ausgabe ausgabe = Ausgabe . oeffnen ( " " ) ;
4 for (int i = 0; i <args . length; i ++){
5 i f ( args [ i ]== args [ args . length−i −1])
\frac{6}{7}7 } els e {
8 b=f a l s e ;
9 ausgabe.println ("Funktioniert_nicht!");
```

```
10 break ;
11 }
12 }
13 if (b) ausgabe . println ("Funktioniert!");
14 }
```
Diese Auflistung der Fehler muss nicht vorliegen, dient hier nur der Korrekturhilfe!

**Zeile 1** Char $[] \rightarrow char[]$ 

**Zeile 2** 1 − > true

**Zeile 3** Die Ausgabe muss erst initialisiert werden

**Zeile 4** Schleifen-Variable i muss erst als int deklariert werden

**Zeile 4** args.size()  $\rightarrow$  args.length

**Zeile 5** =  $\rightarrow$  ==

**Zeile 5** args.size() -> args.length

**Zeile 10** Break -> break;

Die Methode prüft, ob die Zeichen im Zeichen-Array args vorwärts und rückswärts gelesen das gleiche Wort ergeben.

### **Lösung 3: Algorithmen - allgemein**

```
a) (4 Punkte)
```
Stimmzettel stimmzettel = **new** Stimmzettel ();

b) (16 Punkte)

```
public static void ausgeben (Stimmzettel [] zettel) {
 int gueltig = 0;
 int ungueltig = 0;
 int cdu = 0;
 int spd = 0;
 int fdp = 0;
 int gruene = 0;
 / / a u s z a e h l e n
 for(int i=0; i < zettel.length; i++){
  if(zettel[i].cdu && !zettel[i].spd && !zettel[i].fdp && !zettel[i].gruene){
   cdu++;} e ls e
  if (!zettel[i].cdu && zettel[i].spd && !zettel[i].fdp && !zettel[i].gruene){
  spd++;} e ls e
```

```
if (!zettel[i].cdu && !zettel[i].spd && zettel[i].fdp && !zettel[i].gruene){
   fdp++;} e ls e
  if (!zettel[i].cdu && !zettel[i].spd && !zettel[i].fdp && zettel[i].gruene){
   gruene ++;
  } e ls e {
   ungueltig ++;
  }
 }
 / / G u e l t i g e S t i m m z e t t e l b e r e c h n e n
 g ueltig = zettel.length - ungueltig;
 / / A n t e i l e e r r e c h n e n
 double anteilCDU = 100*((double)cdu) / gueltig;
 double anteilSPD = 100*((double)spd) / gueltig;
 double anteilGruene = 100*((\text{double})\text{gruene}) / gueltig;
 double anteilFDP = 100*((\text{double})\text{fdp}) / gueltig;
 / / Ausgabe
 System.out.println("Die_CDU_hat_"+anteilCDU+
                                               " % der Stimmen . " ) ;
 System . out . println ("Die_SPD_hat _"+anteilSPD+
                                               " _%_der _Stimmen . " ) ;
 \mathsf{System} . out . println ("Die_Gruenen_haben_"+anteilGruene+
                                               " % der Stimmen . " ) ;
 System.out.println("Die FDP_hat "+anteilFDP+" _%_der _Stimmen . " ) ;
 System.out.println("Es_wurden_"+ungueltig+
                          "_ungueltige_Stimmen_abgegeben.");
}
```
#### **Lösung 4: Algorithmen - rekursiv**

```
a) (6 Punkte)
      /∗ ∗
       ∗ a >=0 und b>0
       ∗/
      public int div(int a, int b){
       \mathbf{i} f (a < b) return 0;
       return 1+ div ( a−b , b ) ;
```
b) (2 Punkte) Aufrufbaum für div(9,3):

div(9,3) | div(6,3) | div(3,3) | div(0,3)

}

#### c) (8 Punkte)

```
/∗ ∗
 ∗ a >=0
 ∗/
public boolean istPrim (int a){
  i f ( a <=1)return f a l s e ;
  i f ( a==2)return true ;
 return istPrim (a, 2);
}
public boolean istPrim (int a, int b){
 i f ( a==b ) return true ;
 i f ( a%b==0)return f a l s e ;
return \quad  \text{istPrim} \quad (a, b+1);}
```
#### d) (4 Punkte)

```
istPrim(5)
   |
istPrim(5,2)
   |
istPrim(5,3)
   |
istPrim(5,4)
   |
istPrim(5,5)
```
#### **Lösung 5: Vererbung**

#### a) (12 Punkte)

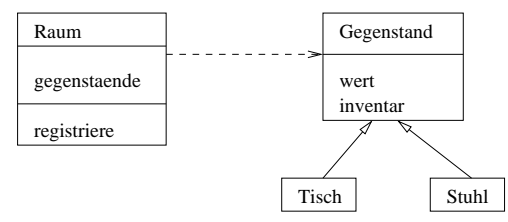

Abbildung 1: Vereinfachtes UML-Klassendiagramm zu a)

Listing 1: Die drei Klassen Gegenstand, Tisch, Stuhl public class Gegenstand { private String inventar; **private** int wert;

```
public Gegenstand (String inventar, int wert) {
  this . inventar = inventar;
  this. wert = wert;
 }
}
public class Tisch extends Gegenstand {
 public Tisch (String inventar, int wert) {
  super ( inventar , wert ) ;
 }
}
public class Stuhl extends Gegenstand {
 public Stuhl (String inventar, int wert){
  super ( inventar , wert ) ;
 }
}
```
#### Listing 2: Die Methode registriere der Klasse Raum

```
public void registriere (Gegenstand gegenstand){
this . gegenstaende . add ( gegenstand ) ;
}
```
b) (5 Punkte)

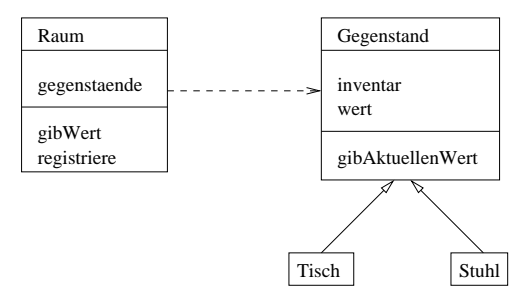

Abbildung 2: Vereinfachtes UML-Klassendiagramm zu b)

Listing 3: Die Methode gibWert der Klasse Raum

```
public int gibWert(){
 int wert = 0;
 for(int i = 0; i < this . gegenstance.size(); i++){
  wert +=((Gegenstand) this . gegenstaende . get(i)). gibAktuellenWert();
 }
return wert ;
}
```
Listing 4: Die Methode gibAktuellenWert der Klasse Gegenstand public int gibAktuellenWert(){ return this.wert; }

c) (9 Punkte)

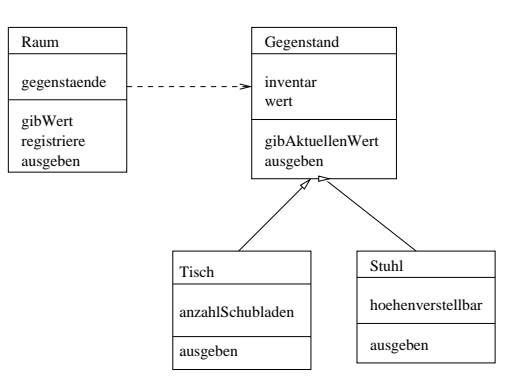

Abbildung 3: Vereinfachtes UML-Klassendiagramm zu c)

Listing 5: Die Methode ausgeben der Klasse Raum

```
public void ausgeben ( ) {

     ( ( Gegenstand ) this . gegenstaende . get (i ) ) . ausgeben ( ) ;
     }
}
```
Listing 6: Die drei Klassen Gegenstand, Tisch, Stuhl mit jeweils eigener Version der Methode ausgeben

```
public class Gegenstand {
 private String inventar;
 private int wert;
 . . .
 public void ausgeben ( ) {
  \texttt{System.out.println("Inventar:};"+inventar);
  System . out . println ( "Wert: ... "+wert ) ;
 }
}
public class Tisch extends Gegenstand {
 private int anzahlSchubladen;
 public void ausgeben ( ) {
  super . ausgeben ( ) ;
  System . out . println ("Anzahl_Schubladen: _"+anzahlSchubladen);
 }
}
public class Stuhl extends Gegenstand {
 private boolean hoehenverstellbar;
 public void ausgeben ( ) {
  super . ausgeben ( ) ;
  System . out . println ("Ist_hoehenverstellbar:_"+hoehenverstellbar);
 }
}
```